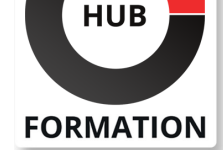

#### **ET METIERS DE L'INFORMATIQUE**

# Formation Getting Started with Terraform for Google Cloud

N° ACTIVITÉ : 11 92 18558 92 TÉLÉPHONE : 01 85 77 07 07 E-MAIL : inscription@hubformation.com

Ce cours fournit une introduction à l'utilisation de Terraform pour Google Cloud. Il permet aux apprenants de décrire comment Terraform peut être utilisé pour mettre en oeuvre l'infrastructure en tant que code et appliquer certaines de ses caractéristiques et fonctionnalités clés pour créer et gérer l'infrastructure Google Cloud. Les apprenants s'entraîneront à créer des ressources Google Cloud à l'aide de Terraform.

# **Objectifs**

| Définir les besoins de l'entreprise en matière d'infrastructure en tant que code et les avantages de son utilisation dans votre environnement. 

| Expliquer les caractéristiques et fonctionnalités de Terraform. 

| Utiliser les ressources, les variables et les valeurs de sortie Terraform pour créer des ressources d'infrastructure Google Cloud. 

| Utiliser les modules Terraform pour créer des configurations réutilisables. 

| Expliquer l'état de Terraform et son importance.

# **Prérequis**

| Avoir suivi le cours Google Cloud Fundamentals: Core Infrastructure ou avoir des connaissances équivalentes 

| Avoir des compétences de base en programmation et une familiarité avec l'utilisation de CLI 

| Avoir une connaissance générale de Google Cloud

## Public

| Ingénieurs cloud, ingénieurs DevOps | Toutes personnes souhaitant commencer à utiliser Terraform pour automatiser le provisionnement de l'infrastructure en mettant l'accent sur Google Cloud Platform

# Programme de la formation

### **Présentation de l'IAC**

Qu'est-ce que l'infrastructure en tant que code (IaC) ?

- Problèmes que l'IaC peut résoudre
- | Avantages de l'IaC

Provisionnement versus configuration

| Approche impérative versus déclarative

### **Présentation de Terraform**

| Présentation de Terraform 

| Fonctionnalités Terraform 

| Flux de travail de configuration IaC 

| Cas d'utilisation de Terraform

### **Utiliser Terraform**

| Comment utiliser Terraform 

| Exécution de Terraform en production

Référence GCP100TERRAFORM Durée 1 jour (7h) Tarif 700 €HT

# **SESSIONS** PROGRAMMÉES

## A DISTANCE (FRA)

- le 6 mai 2024
- le 3 juin 2024
- le 8 juillet 2024
- le 23 septembre 2024
- le 14 octobre 2024
- le 18 novembre 2024
- le 16 décembre 2024

VOIR TOUTES LES DATES

- Introduction à la syntaxe HCL
- **Ressources**
- | Variables
- | État
- | Modules

### **Commandes Terraform**

- | terraform init
- | terraform plan
- | terraform apply
- | terraform fmt
- | terraform destroy

## **Outil de validation Terraform**

| Introduction | Pourquoi utiliser l'outil Terraform Validator ? Flux de travail de validation Cas d'utilisation de Terraform Validator

### **Introduction aux ressources**

| Aperçu des ressources | Syntaxe | Référez-vous à un attribut de ressource

#### **Considérations pour définir un bloc de ressources Méta-arguments pour les ressources Dépendances des ressources**

# Dépendance implicite

- 
- | Dépendance explicite

### **Introduction aux variables**

| Aperçu 

- Syntaxe pour déclarer une variable
- Syntaxe pour référencer et attribuer une valeur à une variable
- | Meilleures pratiques relatives aux variables

## **Introduction aux valeurs de sortie**

| Aperçu des valeurs de sortie 

| Les meilleures pratiques

## **Registre Terraform et CFT**

| Introduction au registre Terraform | Introduction au CFT

### **Présentation des modules**

| Pourquoi les modules sont-ils nécessaires ? | Qu'est-ce qu'un module ?

## **Réutilisation des configurations à l'aide de modules**

| Sources des modules 

| Appel d'un module dans la configuration source

### **Utiliser des variables pour paramétrer votre configuration**

- | Transmettre les attributs de ressource à l'aide de variables de sortie
- Cas d'utilisation, avantages et bonnes pratiques des modules
- | Introduction à l'état de Terraform
- | Comment les informations sont stockées dans un fichier d'état Terraform

## **Façons d'enregistrer un fichier d'état**

### **Stocker un fichier d'état dans un bucket Cloud Storage**

| Problèmes lors du stockage local de l'état Terraform 

| Avantages du stockage d'un fichier d'état dans un bucket Cloud Storage 

# Méthode pédagogique

Chaque participant travaille sur un poste informatique qui lui est dédié. Un support de cours lui est remis soit en début soit en fin de cours. La théorie est complétée par des cas pratiques ou exercices corrigés et discutés avec le formateur. Le formateur projette une présentation pour animer la formation et reste disponible pour répondre à toutes les questions.

# Méthode d'évaluation

Tout au long de la formation, les exercices et mises en situation permettent de valider et contrôler les acquis du stagiaire. En fin de formation, le stagiaire complète un QCM d'auto-évaluation.

## Suivre cette formation à distance

Voici les prérequis techniques pour pouvoir suivre le cours à distance :

| Un ordinateur avec webcam, micro, haut-parleur et un navigateur (de préférence Chrome ou Firefox). Un casque n'est pas nécessaire suivant l'environnement.

| Une connexion Internet de type ADSL ou supérieure. Attention, une connexion Internet ne permettant pas, par exemple, de recevoir la télévision par Internet, ne sera pas suffisante, cela engendrera des déconnexions intempestives du stagiaire et dérangera toute la classe.

| Privilégier une connexion filaire plutôt que le Wifi.

| Avoir accès au poste depuis lequel vous suivrez le cours à distance au moins 2 jours avant la formation pour effectuer les tests de connexion préalables.

| Votre numéro de téléphone portable (pour l'envoi du mot de passe d'accès aux supports de cours et pour une messagerie instantanée autre que celle intégrée à la classe virtuelle).

| Selon la formation, une configuration spécifique de votre machine peut être attendue, merci de nous contacter.

| Pour les formations incluant le passage d'une certification la dernière journée, un voucher vous est fourni pour passer l'examen en ligne.

| Pour les formations logiciel (Adobe, Microsoft Office...), il est nécessaire d'avoir le logiciel installé sur votre machine, nous ne fournissons pas de licence ou de version test.

| Horaires identiques au présentiel.

# Accessibilité

Les sessions de formation se déroulent sur des sites différents selon les villes ou les dates, merci de nous contacter pour vérifier l'accessibilité aux personnes à mobilité réduite.

Pour tout besoin spécifique (vue, audition...), veuillez nous contacter au 01 85 77 07 07.